- 13 ISBN 9787508477091
- 10 ISBN 750847709X

出版时间:2010-8

页数:170

## 版权说明:本站所提供下载的PDF图书仅提供预览和简介以及在线试读,请支持正版图书。

更多资源请访问:www.tushu111.com

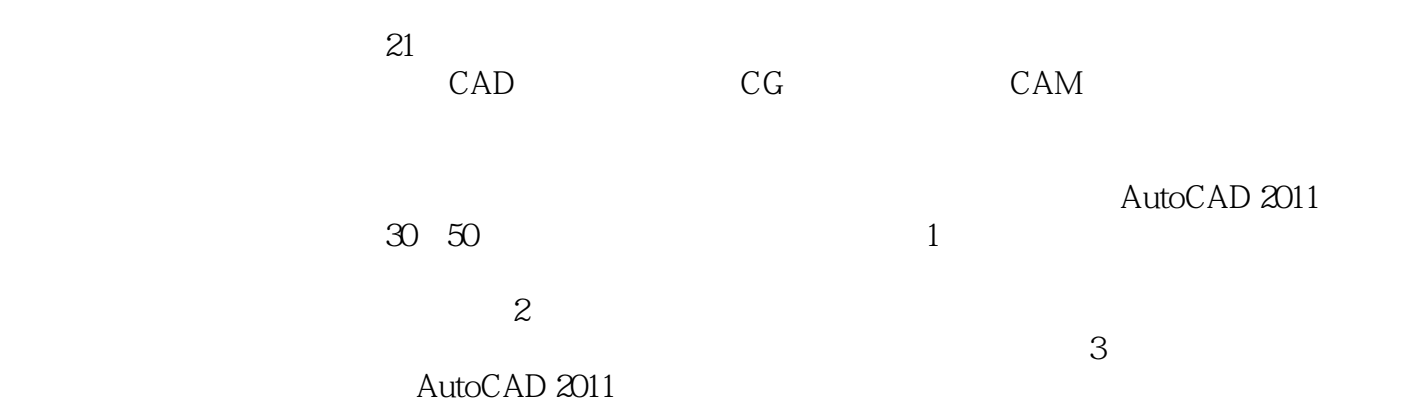

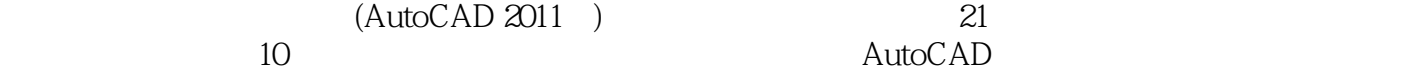

 $(AutoCAD 2011)$ 

AutoCAD 2011

 $(AutoCAD 2011)$ 

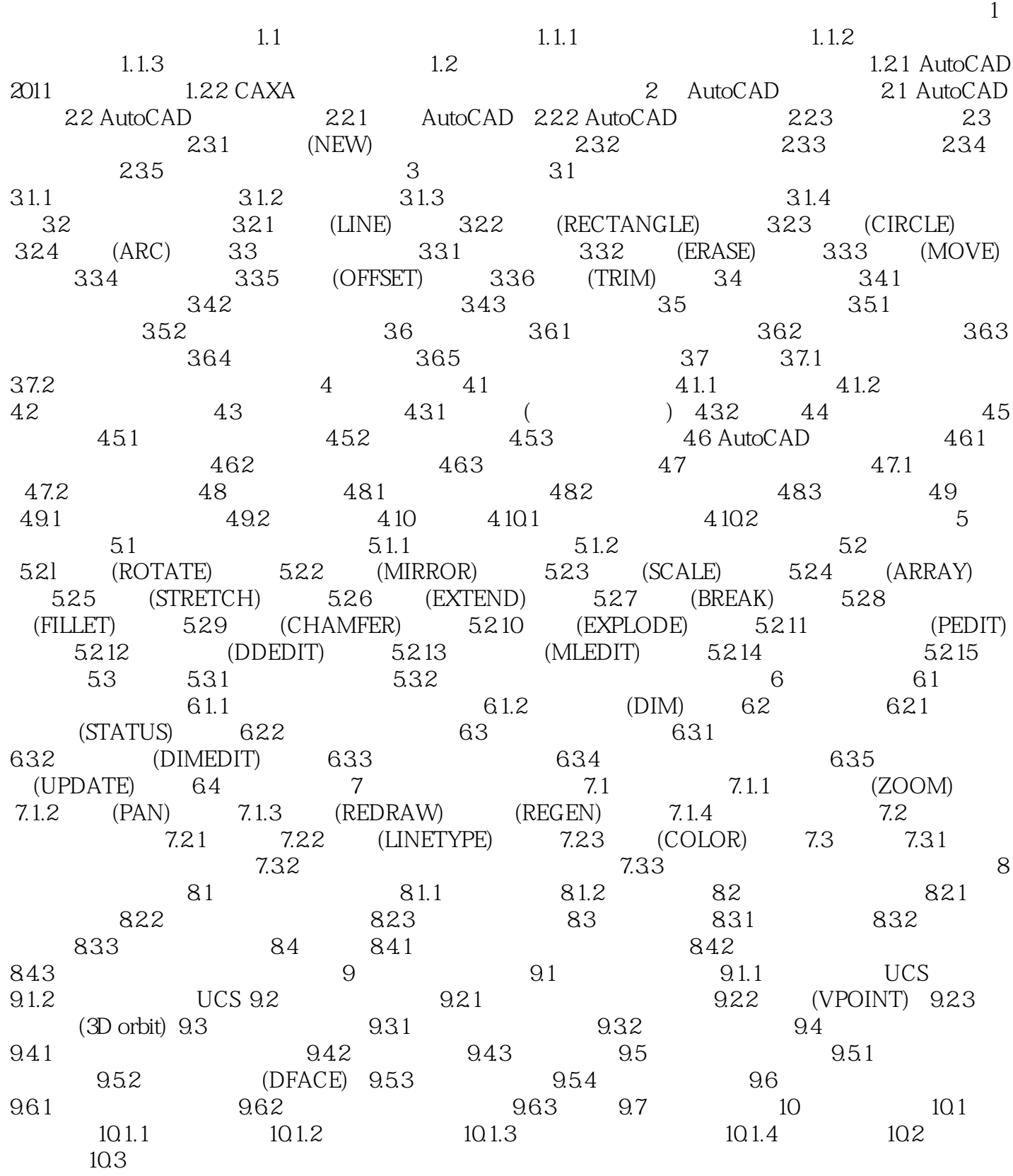

Computer Graphics CG

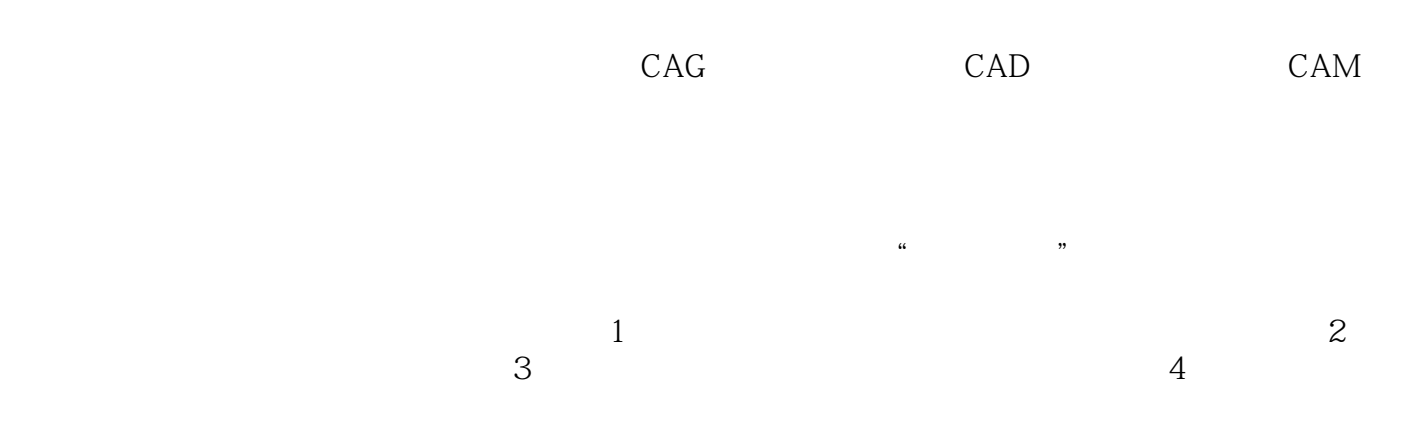

 $(AutoCAD 2011)$  21

, , , , , ,

本站所提供下载的PDF图书仅提供预览和简介,请支持正版图书。

:www.tushu111.com